# Adattatore Dell™ - da USB-C a HDMI/VGA/Ethernet/USB 3.0

Guida dell'utente

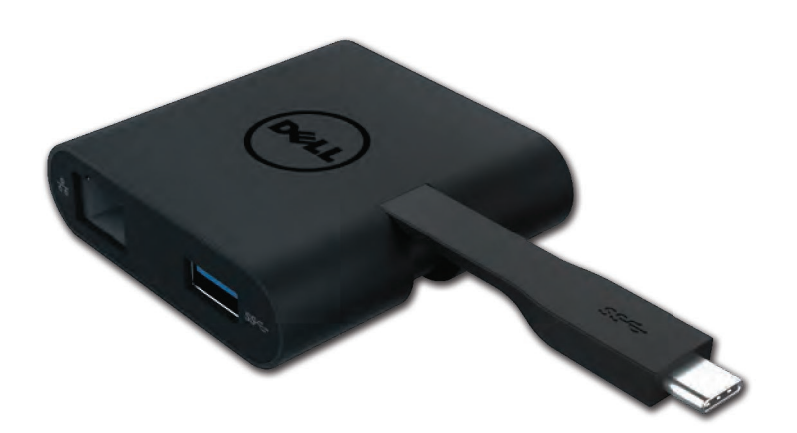

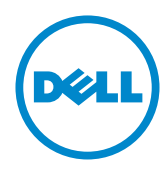

Model: DA200

- NOTA: Una NOTA indica informazioni importanti che contribuiscono a migliorare l'utilizzo del vostro computer.
- $\wedge$  ATTENZIONE: Un messaggio di ATTENZIONE indica un danno potenziale all'hardware o la perdita di dati se le istruzioni non vengono sequite.
- A AVVISO: Un messaggio di AVVISO indica un rischio di danni materiali, lesioni personali o morte.

#### © 2018 Dell Inc. Tutti i diritti riservati.

Le informazioni contenute in questo documento sono soggette a modifiche senza preavviso. La riproduzione di questi materiali con qualsiasi strumento, senza l'autorizzazione scritta di Dell Inc., è severamente vietata.

Marchi commerciali utilizzati in questo testo: Dell e il logo Dell sono marchi di Dell Inc.; Intel® Centrino<sup>®</sup> Core™ e Atom™ sono marchi o marchi registrati di Intel Corporation negli Stati Uniti e in altri paesi; Microsoft<sup>®,</sup> Windows® e il logo del pulsante Start di Windows sono marchi o marchi registrati di Microsoft Corporation negli Stati Uniti e/o in altri paesi; Bluetooth® è un marchio registrato di proprietà di Bluetooth SIG, Inc. ed è utilizzato da Dell su licenza; Blu-ray Disc™ è un marchio commerciale di proprietà della Blu-ray Disc Association (BDA) ed è concesso in licenza per l'uso su dischi e lettori; altri marchi e nomi commerciali possono essere utilizzati in questo documento come riferimento ai titolari dei marchi e dei nomi o ai loro prodotti. Dell Inc. nega qualsiasi partecipazione relativa a marchi e nomi commerciali diversi da quelli di sua proprietà.

2018-08 Rev. A01

#### Indice

a. Adattatore Dell™ - da USB-C a HDMI/VGA/Ethernet/USB 3.0 - DA200

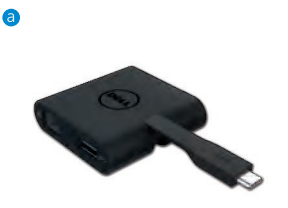

## Specifiche tecniche

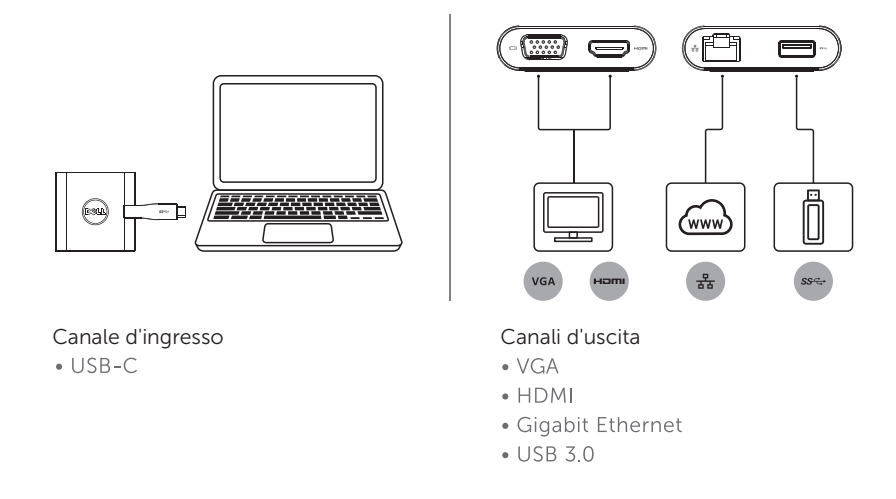

#### Risoluzione massima/Frequenza di aggiornamento

- Schermo singolo: 1 x HDMI; 1920 x 1080 /60 Hz
- Schermo singolo: 1 x VGA; 1920 x 1080 /60 Hz
- \* La risoluzione supportata dipende inoltre dalle risoluzioni EDID dichiarate per lo schermo in vostro possesso.

3

# Descrizione del prodotto

#### Vista frontale

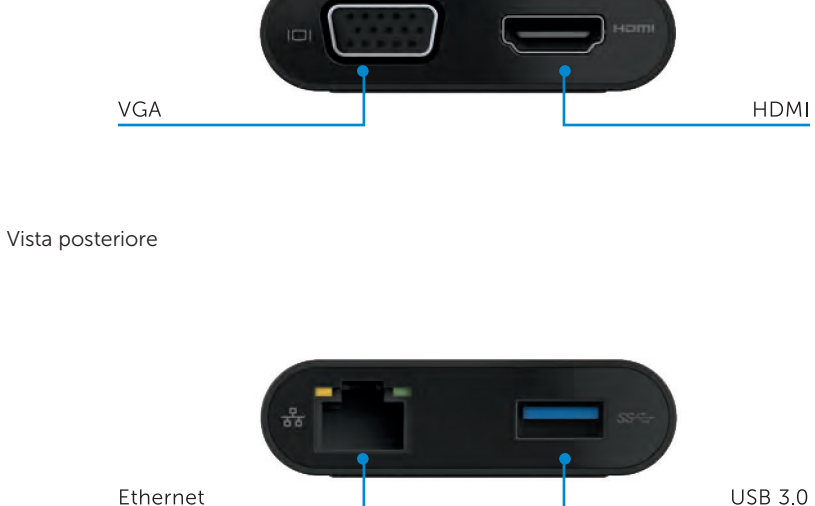

**USB 3.0** 

Vista dall'alto

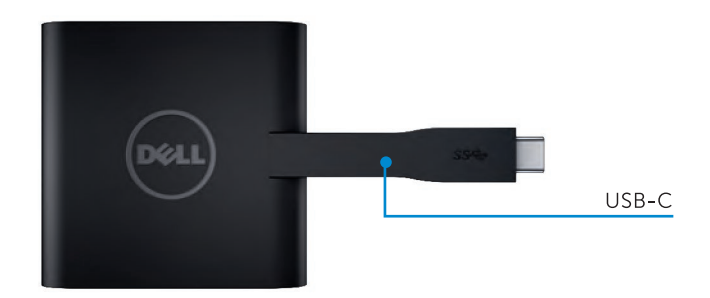

4

#### Requisiti di sistema consigliati

Hardware

CPU Intel Dual Core 2 GHz o superiore

porta USB-C

#### Sistema operativo

Windows 7, 8, 8.1, 10 (32/64 bits)

## Temperatura di funzionamento

La temperatura di funzionamento massima è di 40°C

# Risoluzione dei problemi dell'adattatore Dell USB-C (DA200)

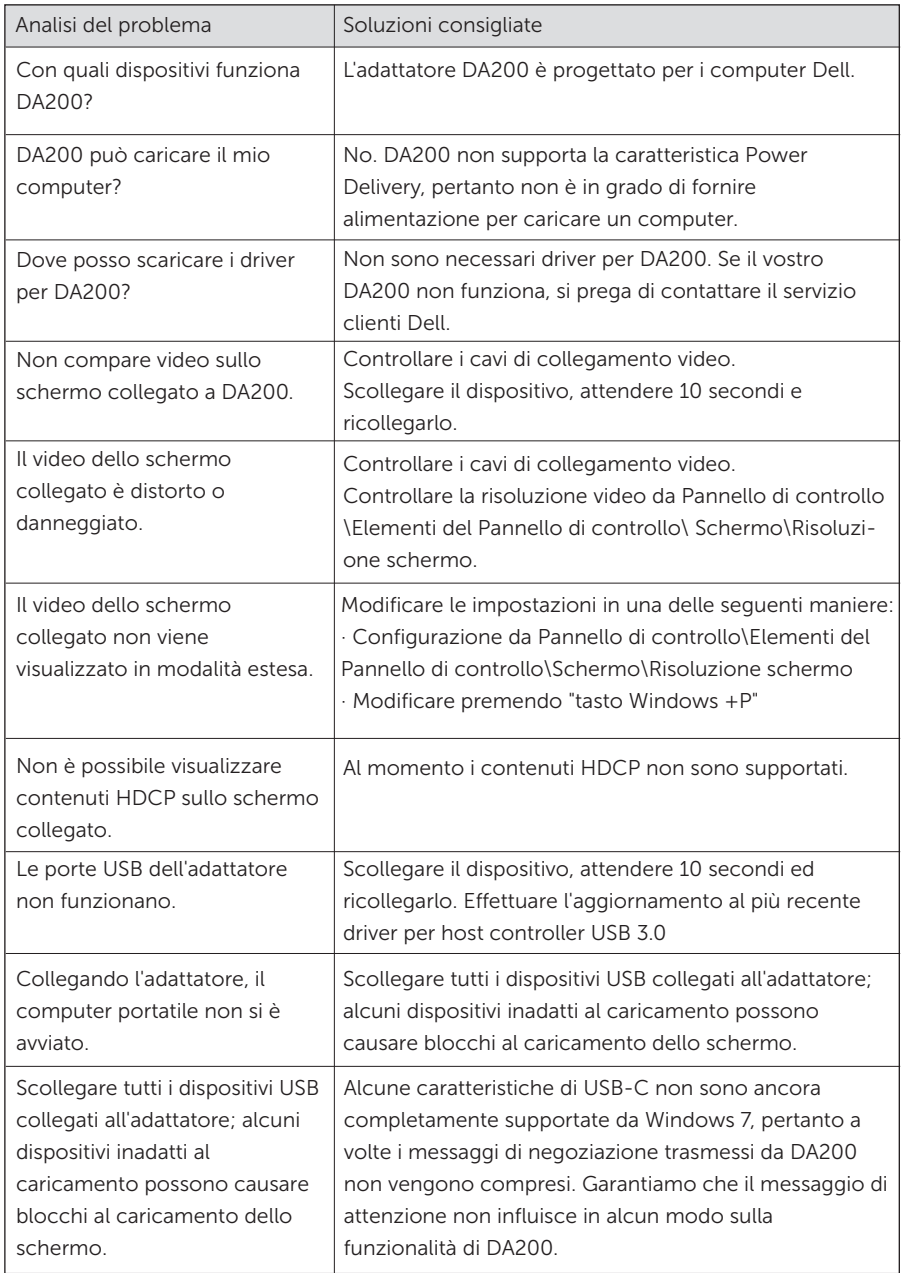

## Informazioni normative

L'adattatore Dell USB-C (DA200) è conforme alle norme FCC/CE e ottempera alle normative di conformità, ingegneristiche e relative all'ambiente.

Modello normativo: DA200/DA200g

#### Come contattare Dell:

- 1. Visitare www.dell.com/support.
- 2. Selezionare la sezione di assistenza desiderata.
- 3. Selezionare il tipo di servizio adeguato o il link di assistenza in base alle necessità.